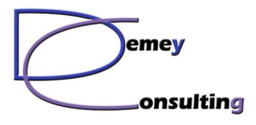

Travaux Pratiques Administration WAS

## **Organisation des travaux pratiques**

Les TP sont réalisés avec WAS 8.5.5 ND ou WAS 9.0.5 en version Windows (Linux sur demande). Les binaires WAS installables sont fournis.

L'objectif est de pouvoir réaliser les travaux pratiques sur une seule machine pour un participant (WAS, IHS et Dmgr colocalisés).

Cette machine peut être :

- un laptop haut de gamme
- un poste de travail musclé
- un petit serveur

Le processeur doit être de type bi-core minimum, avec minimum 4 Go de mémoire(8 recommandé). Le disque doit être performant (7200 rpm ou SSD si possible), avec au moins 20 Go disponible sur C et 30 Go disponibles au total.

L'antivirus doit pouvoir être désactivé si nécessaire le temps de l'installation. Les ports USB doivent être librement utilisables.

Le système d'exploitation peut être :

- Windows 10 Pro ou Entreprise
- Windows Server 2012, 2016 ou 2019

Il est possible d'utiliser une VMWare avec ces caractéristiques.

L'utilisateur doit être administrateur local de son poste, et il est souhaitable qu'il ait accès à Internet (consultation des Infocenters IBM). Une IP fixe n'est pas nécessaire.